# Web Development

# **Content at a Glance (Web Development course)**

#### **Part 1: STRUCTURE**

- 1. HTML Describe the structure of pages
- 2. Learning about mark-up
- 3. Tags and elements

## Part 2: TEXT

- 1. Headings and paragraphs
- 2. Bold, italic, emphasis
- 3. Structure and semantic markup

## Part 3: LISTS

- 1. Numbered lists
- 2. Bullet lists
- 3. Definition lists

#### Part 4: LINKS

- 1. Creating links between pages
- 2. Linking to other sites
- 3. Email link

## **Part 5: IMAGES**

- 1. How to add images to pages
- 2. Choosing the right format
- 3. Optimizing images for the web

#### **Part 6: TABLES**

- 1. How to create tables
- 2. What information suits tables
- 3. How to represent complex data in tables

#### Part 7: FORMS

- 1. How to collect information from visitors
- 2. Different kinds of form controls
- 3. New HTML5 form controls

#### **Part 8: EXTRA MARKUP**

- 1. Specifying different versions of HTML
- 2. Identifying and grouping elements
- 3. Comments, meta information and iframes

# Part 9: FLASH, VIDEO, & AUDIO

- 1. How to add Flash movies into your site
- 2. How to add video and audio to your site
- 3. HTML5 < video > and < audio > elements

### **Part 10: INTRODUCING CSS**

- 1. What CSS does
- 2. How CSS Works
- 3. Rules, properties and values

#### Part 11: COLOR

- 1. How to specify colours
- 2. Colour terminology and contrast
- 3. Background colours

#### Part12: TEXT

- 1. Size and typeface of text
- 2. Bold, italic, capitals, underline
- 3. Spacing between lines, words, and letters

# Part13: BOXES

- 1. Controlling size of boxes
- 2. Box model for borders, margin and padding
- 3. Displaying and hiding boxes

# Part 14: LISTS, TABLES AND FORMS

- 1. Specifying bullet point styles
- 2. Adding borders and background to tables
- 3. Changing the appearance of form elements

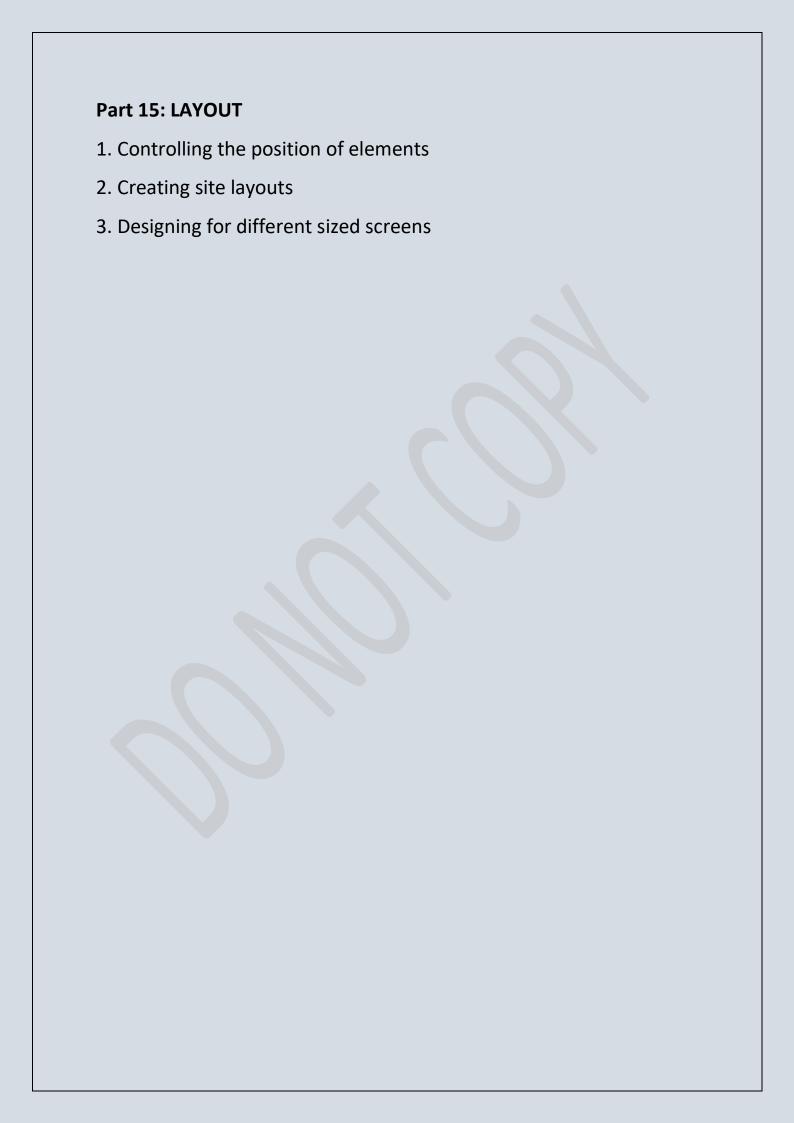